### МИНИСТЕРСТВО ОБРАЗОВАНИЯ И НАУКИ ПЕРМСКОГО КРАЯ государственное бюджетное профессиональное образовательное учреждение «Пермский химико-технологический техникум» (ГБПОУ «ПХТТ»)

Одобрено на заседании ПЦК

**УТВЕРЖДАЮ** 

ИТ и программирования Протокол № 1 от  $02.09.2020$ 

Заместитель директора  $\angle$  О.В.Князева

**электронно-вычислительных и вычислительных машин»**

для специальности *09.02.03 Программирование в компьютерных системах*

 $\mathcal{L}$ 

Рабочая программа разработана на основе Федерального государственного образовательного стандарта (далее ФГОС) по специальности среднего профессионального образования (далее СПО), входящей в состав укрупненной группы специальностей 09.00.00 Информатика и вычислительная техника, по направлению подготовки 09.02.03 Программирование в компьютерных системах, и с учетом требований Единого тарифно-квалификационного справочника по профессии «16199 Оператор электронно-вычислительных и вычислительных машин»

Организация-разработчик:

государственное бюджетное профессиональное образовательное учреждение «Пермский химико-технологический техникум» **(**ГБПОУ «ПХТТ»)

Разработчики:

Котельникова В.Е. – преподаватель ГБПОУ «ПХТТ», высшей квалификационной категории, Почетный работник СПО.

Соковнина Е.А. – преподаватель ГБПОУ «ПХТТ», высшей квалификационной категории

## **СОДЕРЖАНИЕ**

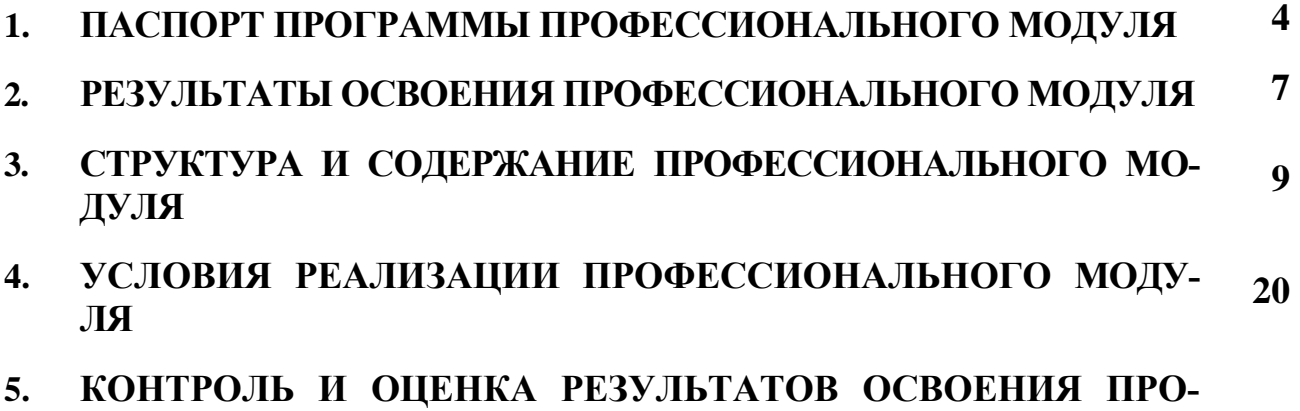

**ФЕССИОНАЛЬНОГО МОДУЛЯ (ВИДА ПРОФЕССИОНАЛЬ-25НОЙ ДЕЯТЕЛЬНОСТИ)**

### **1 ПАСПОРТ РАБОЧЕЙ ПРОГРАММЫ ПРОФЕССИОНАЛЬНОГО МОДУЛЯ**

### **ВЫПОЛНЕНИЕ РАБОТ ПО ОДНОЙ ИЛИ НЕСКОЛЬКИМ ПРОФЕССИ-ЯМ РАБОЧИХ, ДОЛЖНОСТЯМ СЛУЖАЩИХ (ОПЕРАТОР ЭЛЕК-ТРОННО-ВЫЧИСЛИТЕЛЬНЫХ И ВЫЧИСЛИТЕЛЬНЫХ МАШИН)**

#### **1.1 Область применения рабочей программы**

Рабочая программа профессионального модуля – является частью основной профессиональной образовательной программы в соответствии с ФГОС по специальности СПО **09.02.03 Программирование в компьютерных системах (базовой подготовки)** в части освоения основного вида профессиональной деятельности (ВПД): **Выполнение работ по одной или нескольким профессиям рабочих, должностям служащих** «Оператор электронно-вычислительных и вычислительных машин» и соответствующих профессиональных компетенций  $(IIK)$ :

- ПК 4.1 Создавать и управлять на персональном компьютере текстовыми документами, таблицами, презентациями с помощью пакета MS OF-FICE.
- ПК 4.2 Осуществлять ввод и обмен данными между персональным компьютером и периферийными устройствами и ресурсами локальных компьютерных сетей.
- ПК 4.3 Подготавливать к работе, настраивать и обслуживать аппаратное обеспечение и операционную систему персонального компьютера
- ПК 4.4 Устанавливать и настраивать программное обеспечение.
- ПК 4.5 Осуществлять навигацию по ресурсам, поиск, ввод и передачу данных с помощью технологий и сервисов Интернета.
- ПК 4.6 Создавать и обрабатывать цифровые изображения и объекты мультимедиа Обеспечивать меры по информационной безопасности.

Рабочая программа профессионального модуля может быть использована в дополнительном профессиональном образовании и профессиональной подготовке работников в области информационных технологий при наличии среднего (полного) общего образования. Опыт работы не требуется.

# **1.2. Цели и задачи модуля – требования к результатам освоения профессионального модуля**

С целью овладения указанным видом профессиональной деятельности и соответствующими профессиональными компетенциями обучающийся в ходе освоения профессионального модуля должен:

#### **иметь практический опыт:**

- работы в операционной системе WINDOWS 7, 8, …;
- работы в основных приложениях MS Office;
- работы в приложениях Adobe Photoshop, Corel DRAW;
- ввода и обработки информации на электронно-вычислительных машинах;
- подготовки к работе вычислительной техники и периферийных устройств;
- осуществления навигации по ресурсам, поиска, ввода и передачи данных с помощью технологий и сервисов сети Интернет;
- формирования отчетной документации по результатам работ;

#### *знать:*

- состав ЭВМ, функциональные узлы ЭВМ, их назначение и принципы работы;
- основы работы в операционных системах;
- правила технической эксплуатации ЭВМ;
- периферийные внешние устройства, применяемые в ЭВМ;
- основные антивирусные программы;
- стандартные программы операционной системы WINDOWS;
- основные программы архиваторы;
- приложения MS Office, Adobe Photoshop, Corel DRAW;
- основные приёмы работы в локальной и глобальной сети;
- нормы и правила труда и пожарной безопасности

#### **уметь:**

вести процесс обработки информации на ЭВМ;

- выполнять поиск, запись, считывание, копирование и перезапись информации в компьютере, флеш-картах, картах памяти, оптических носителях, локальной и глобальной сети;
- обеспечить проведение и управление вычислительным процессом в соответствии с порядком обработки программ пользователя на ЭВМ;
- обновлять антивирусную программу, проверять диски на вирусы;
- сканировать и форматировать информацию;
- создавать и форматировать презентации;
- создавать, сохранять, модифицировать, выводить на печать документы, созданные в приложениях MS Office, Adobe Photoshop, Corel DRAW;
- соблюдать требования безопасности труда и пожарной безопасности;

# **1.3. Рекомендуемое количество часов на освоение программы профессионального модуля**

Всего – 270 часов, в том числе:

максимальной учебной нагрузки обучающегося 270 часов, включая:

- обязательной аудиторной учебной нагрузки обучающегося 84 часа;
- самостоятельной работы обучающегося 42 часов;
- учебной практики 108 часов;
- производственной практики (по профилю специальности) 36 часов.

### **2 РЕЗУЛЬТАТЫ ОСВОЕНИЯ ПРОФЕССИОНАЛЬНОГО МОДУЛЯ**

Результатом освоения программы профессионального модуля является овладение обучающимися видом профессиональной деятельности (ВПД) **Оператор электронно–вычислительных и вычислительных машин**, в том числе профессиональными (ПК) и общими (ОК) компетенциями:

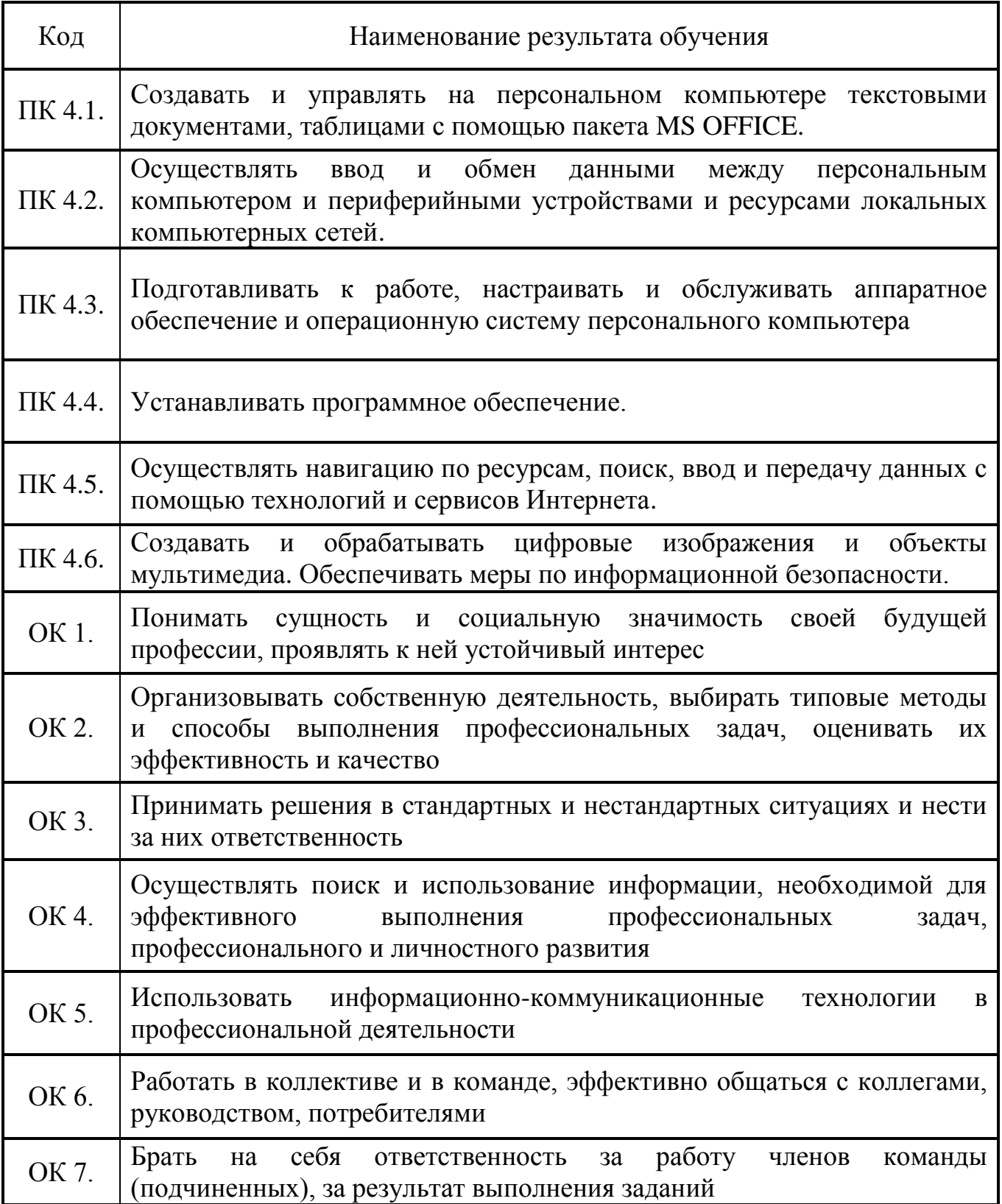

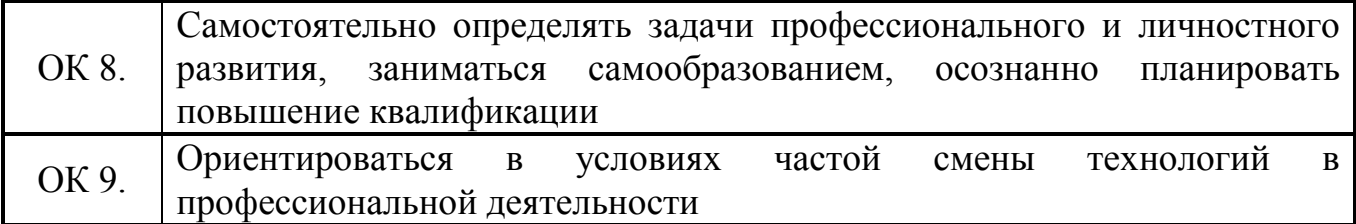

# **3 СТРУКТУРА И СОДЕРЖАНИЕ ПРОФЕССИОНАЛЬНОГО МОДУЛЯ**

### **3.1 Тематический план профессионального модуля**

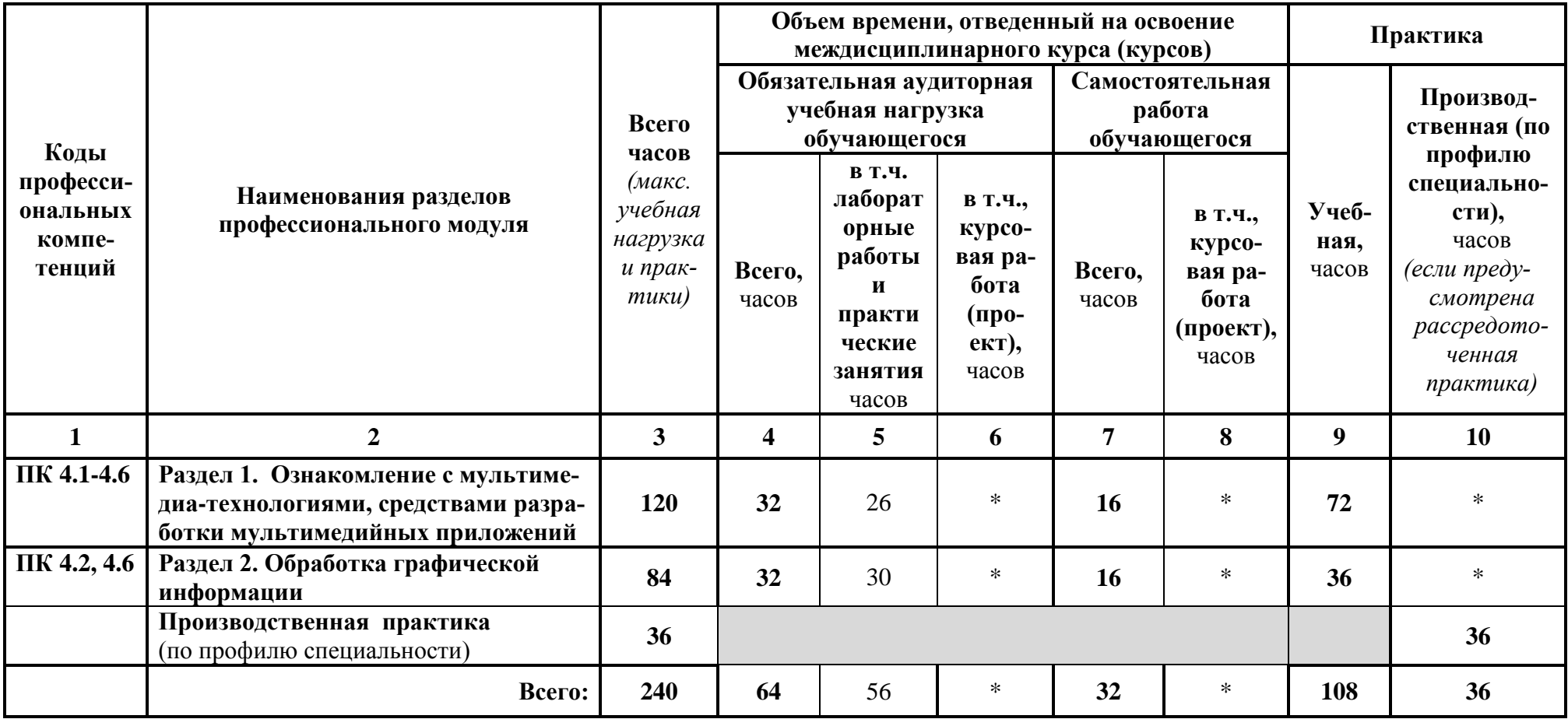

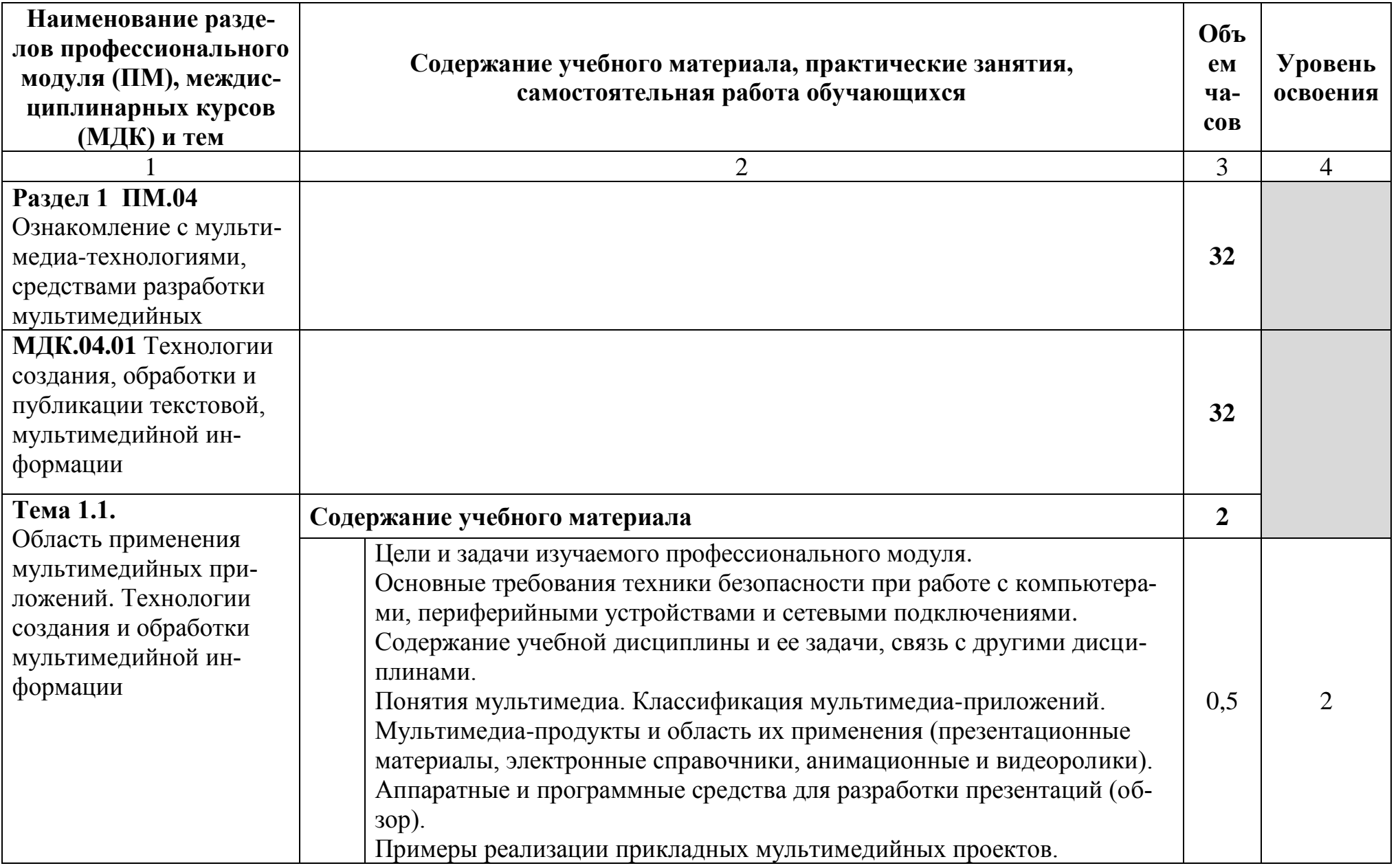

# **3.2 Содержание обучения по профессиональному модулю ПМ.04**

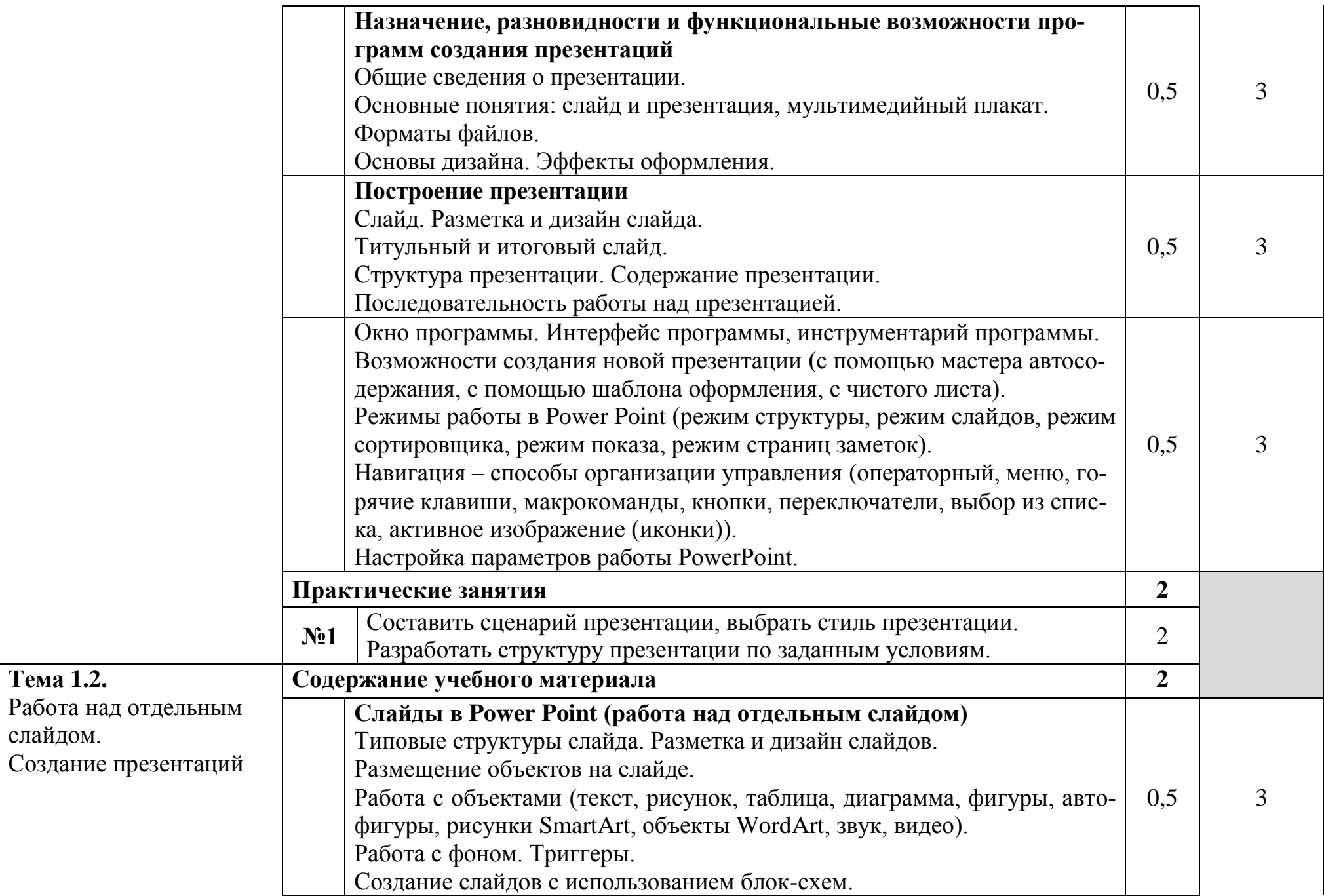

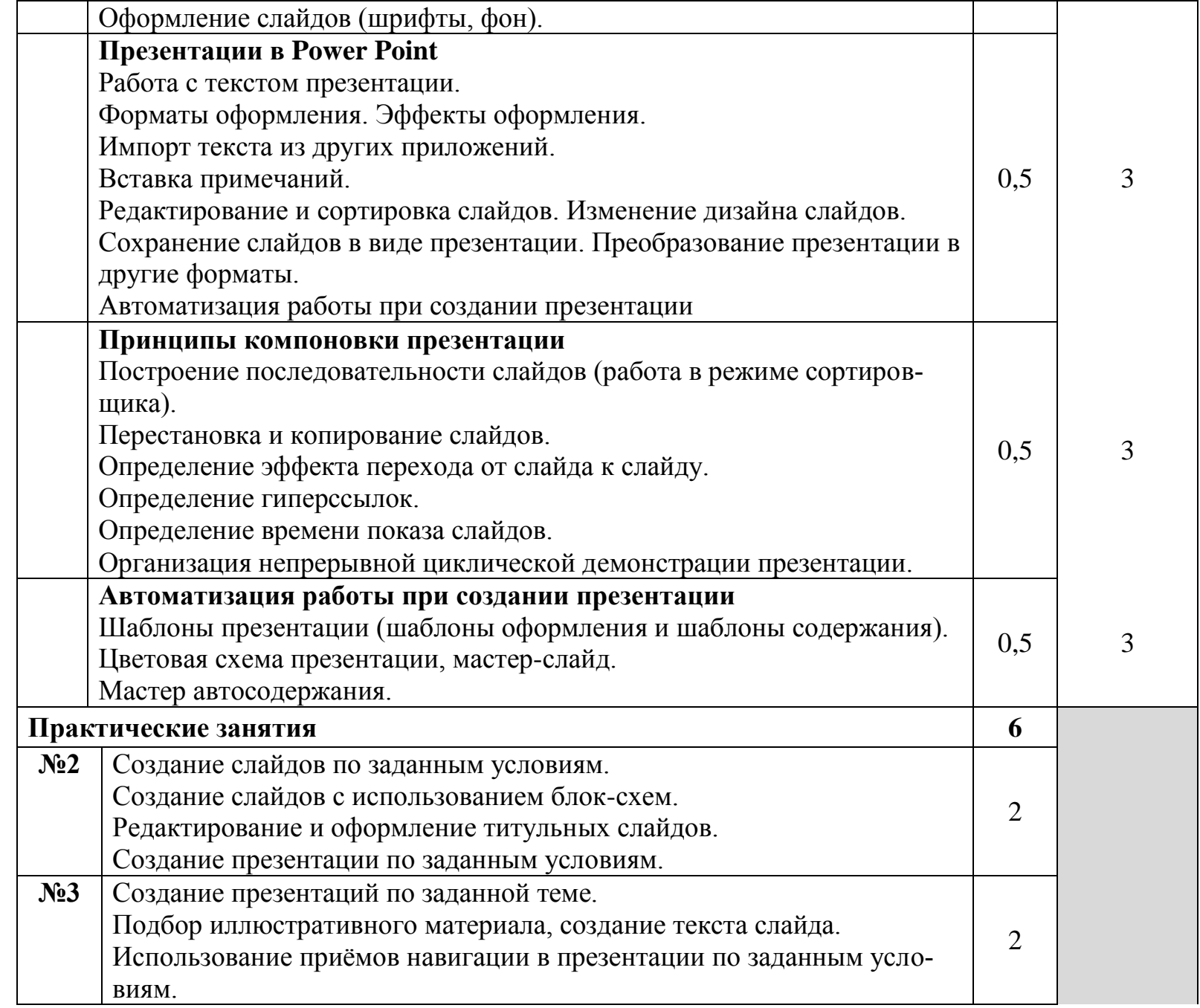

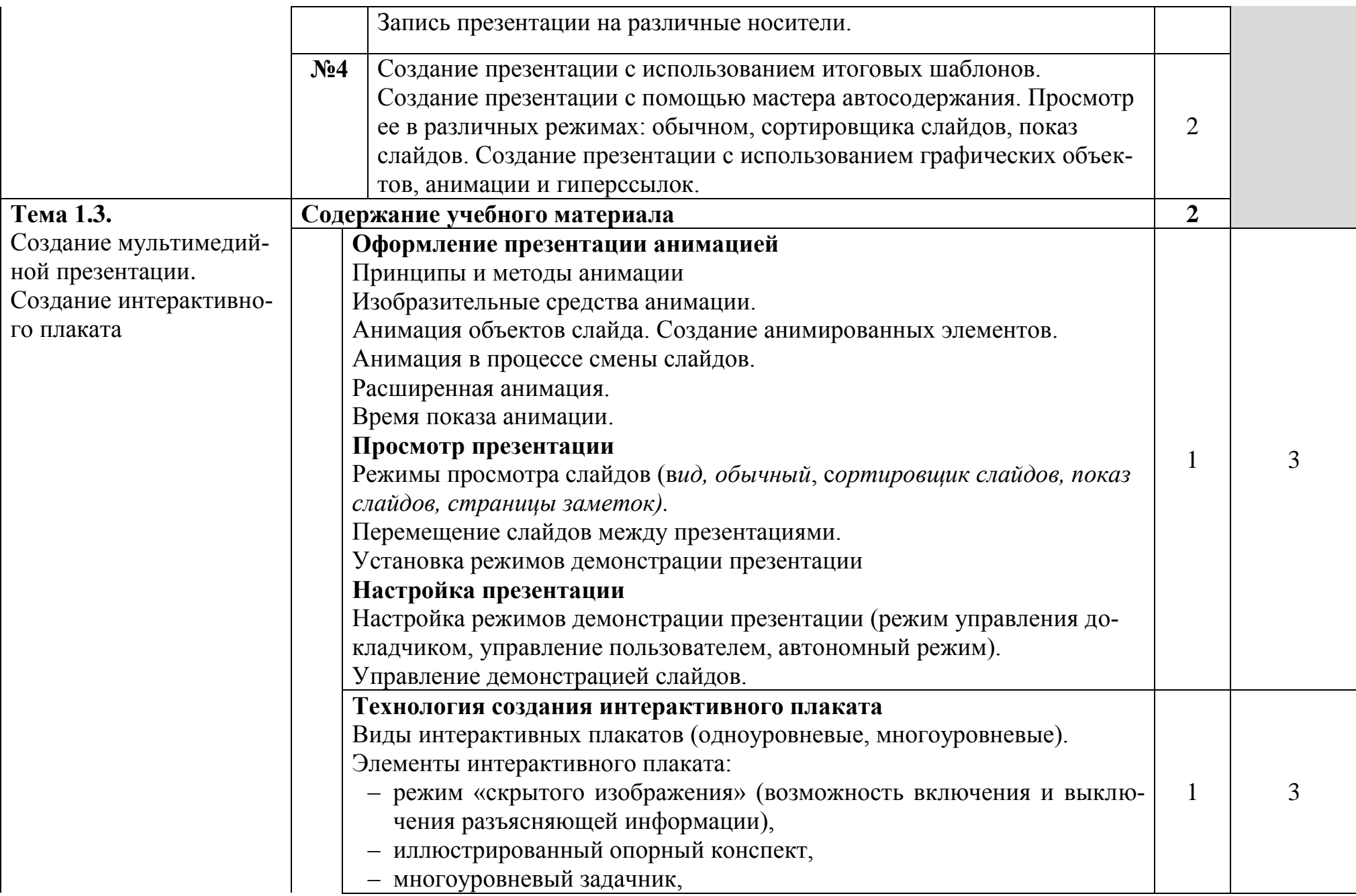

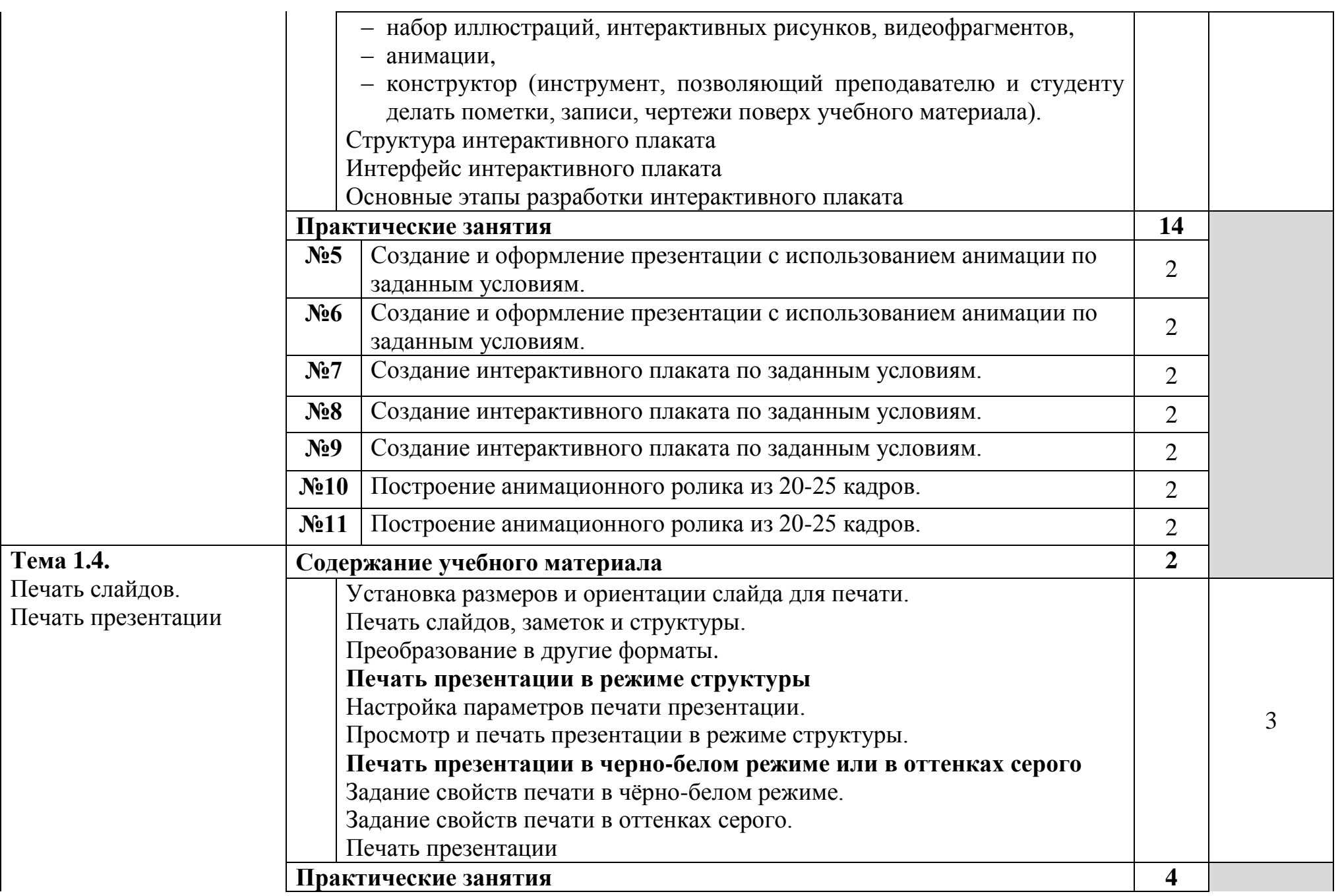

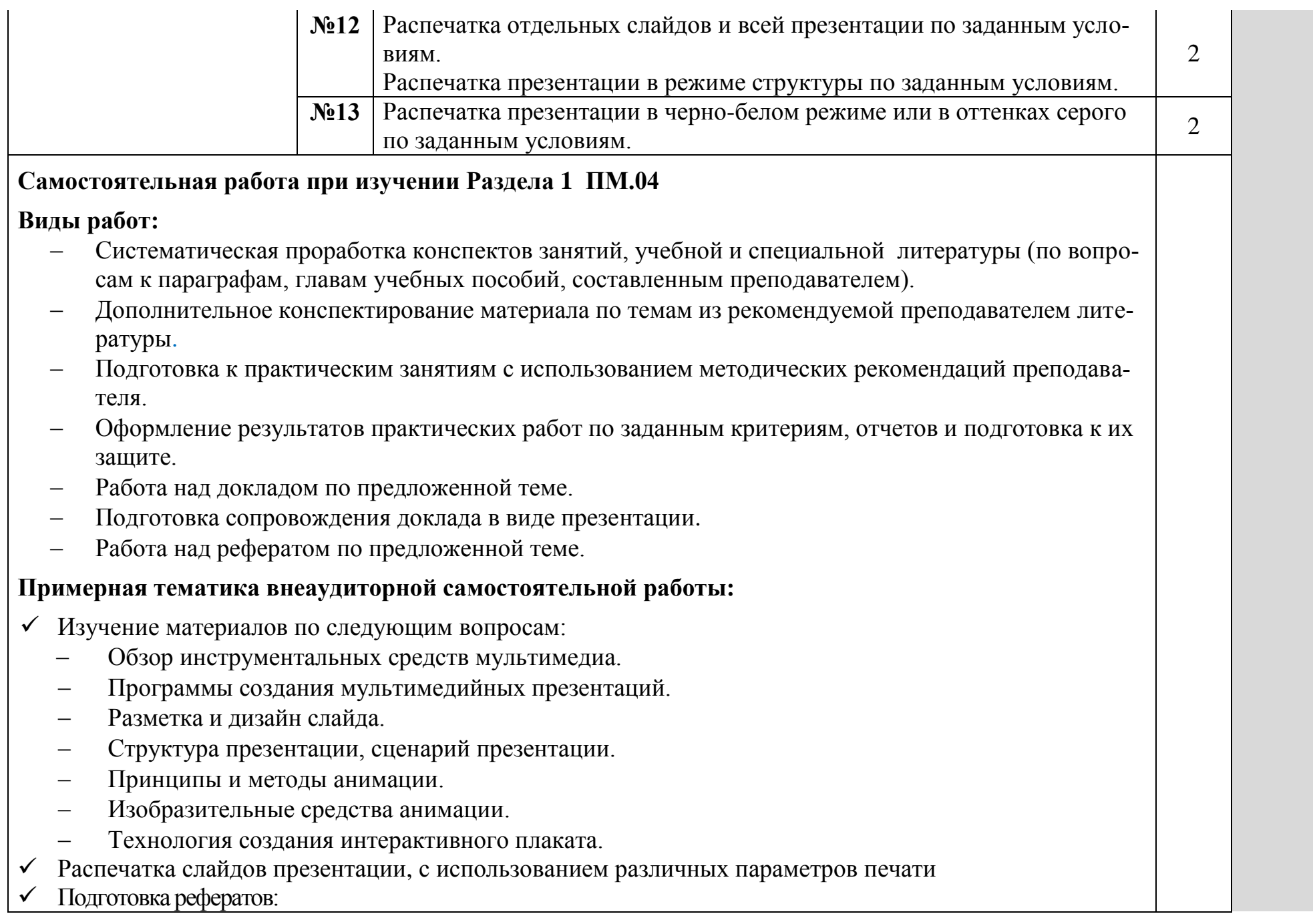

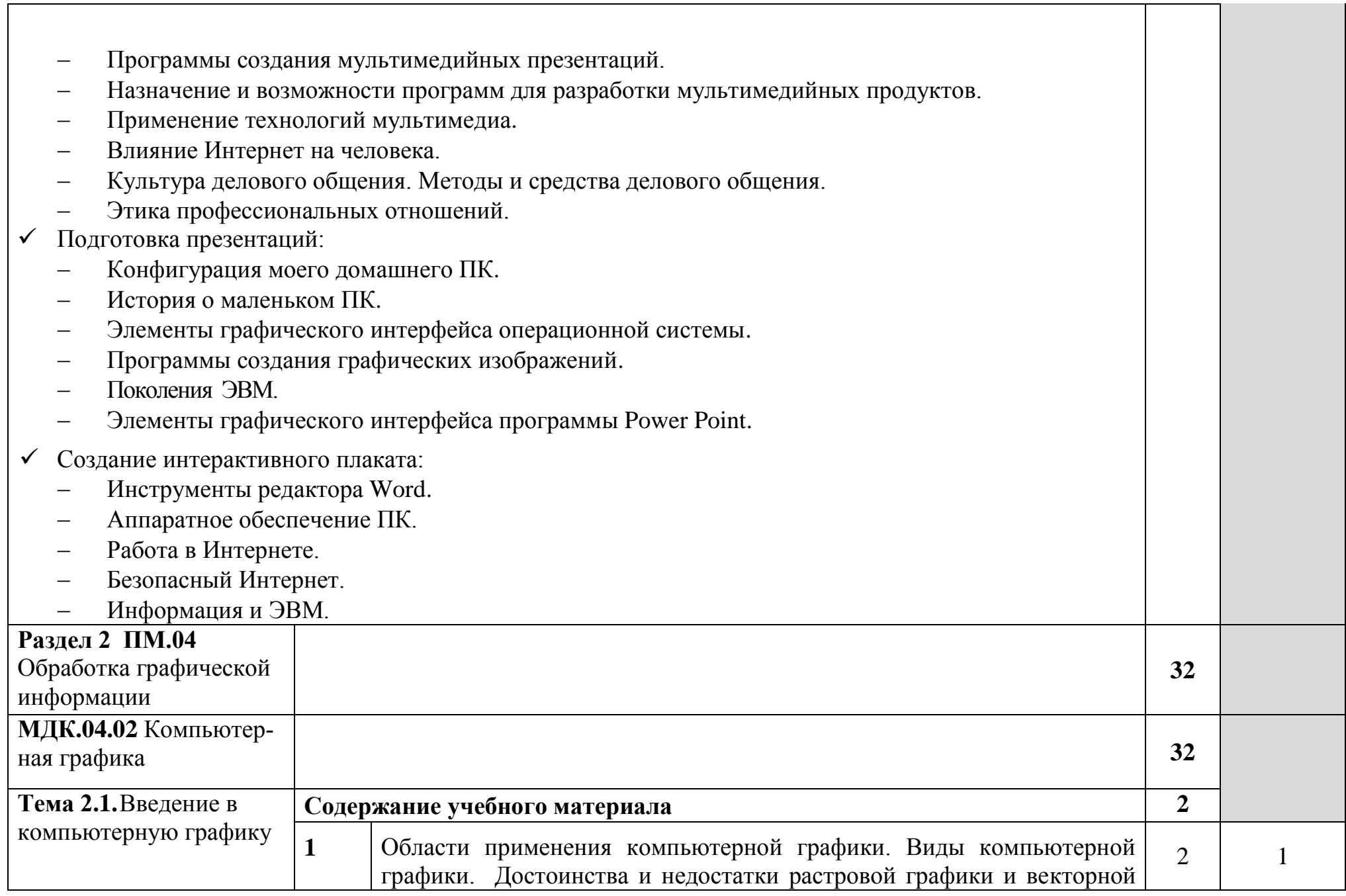

 $\overline{\phantom{0}}$ 

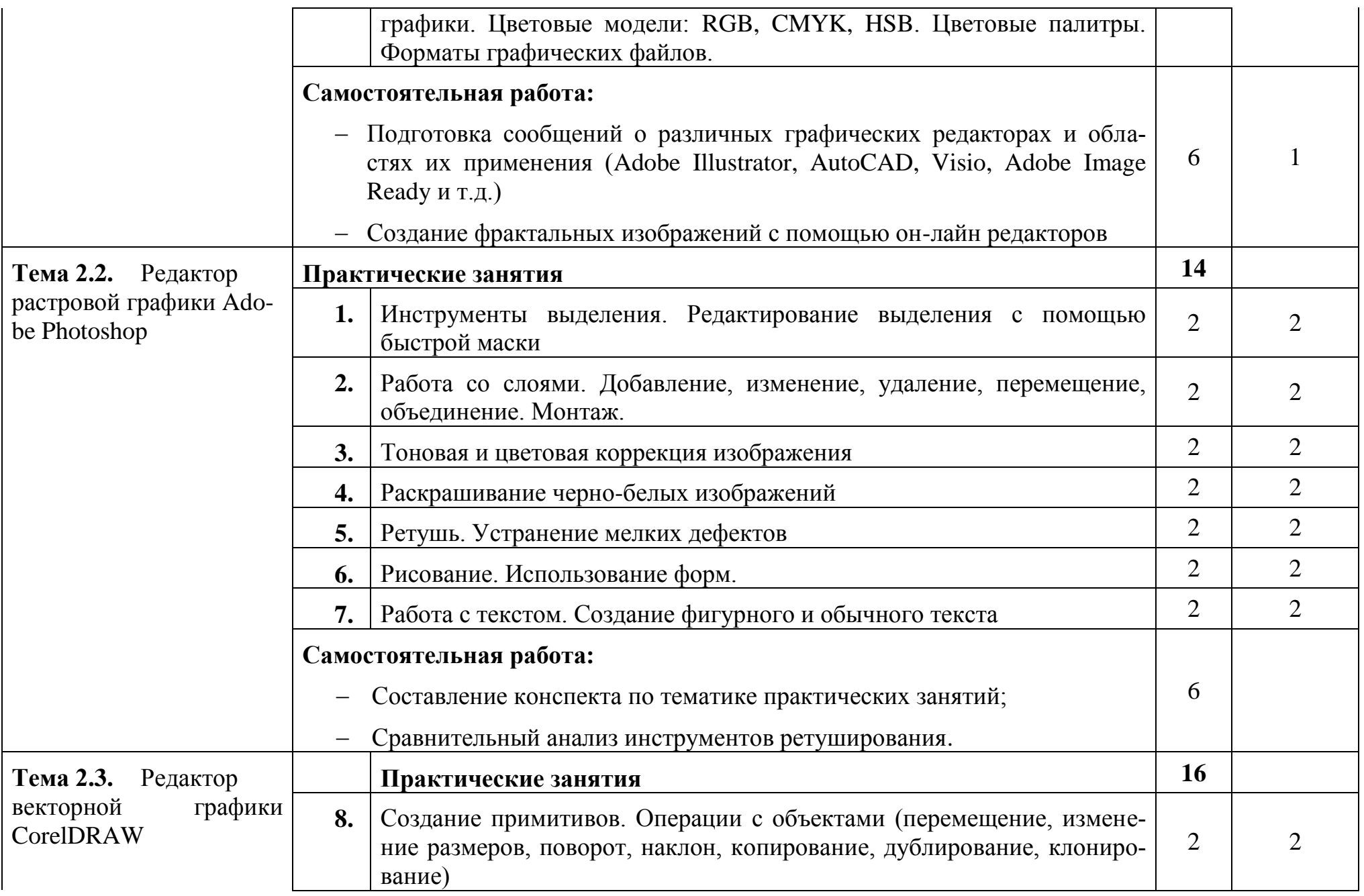

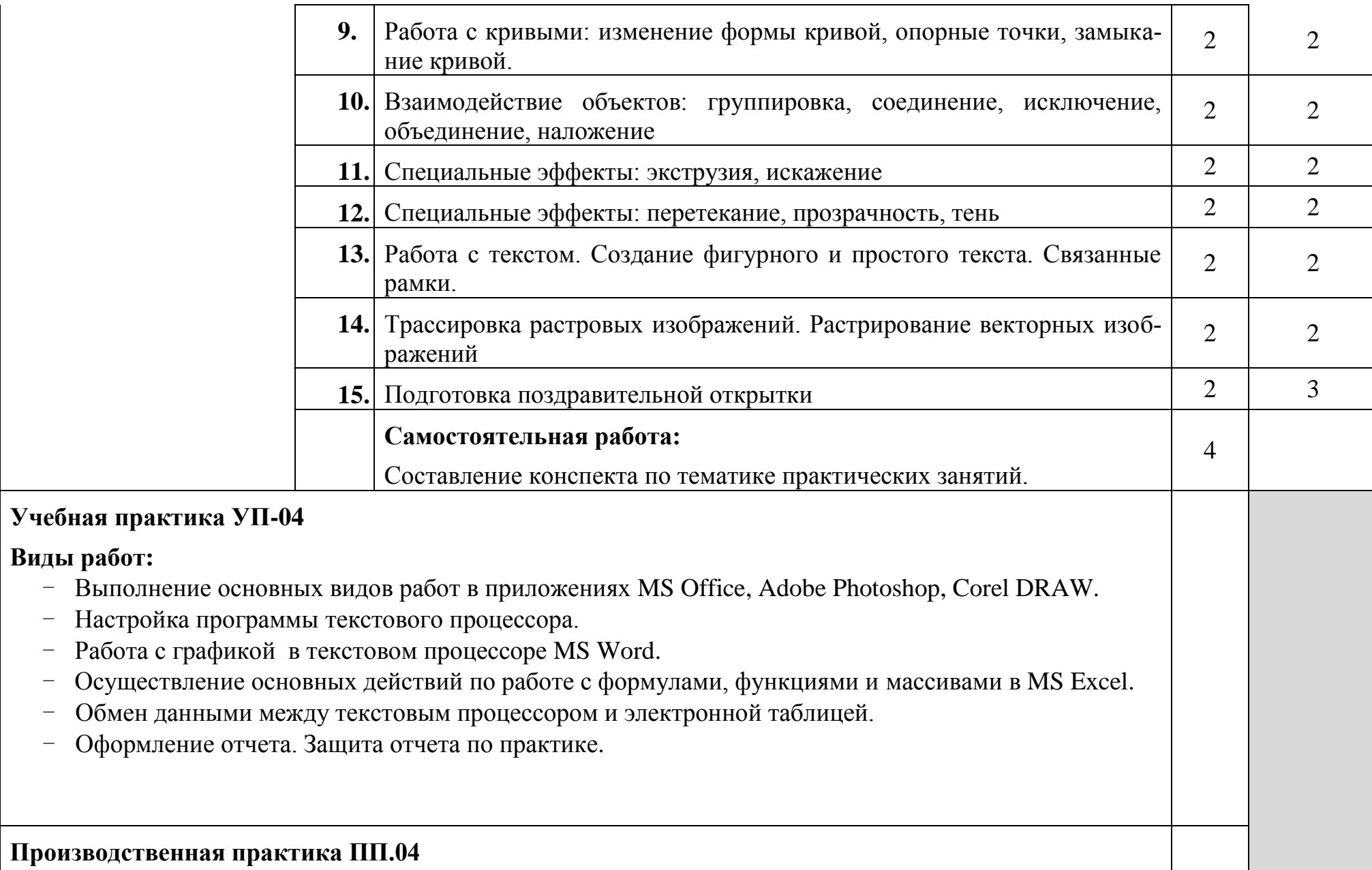

**Виды работ:**

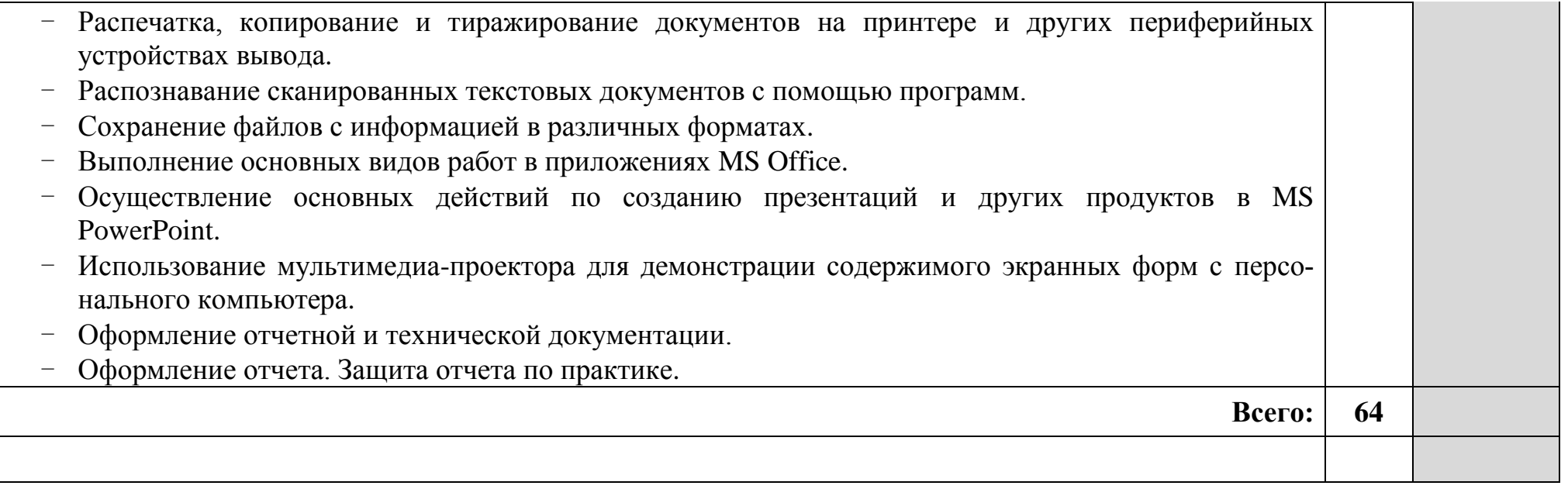

Для характеристики уровня освоения учебного материала используются следующие обозначения:

1 - ознакомительный (узнавание ранее изученных объектов, свойств);

2 - репродуктивный (выполнение деятельности по образцу, инструкции или под руководством);

3 – продуктивный (планирование и самостоятельное выполнение деятельности, решение проблемных задач)

### **4. УСЛОВИЯ РЕАЛИЗАЦИИ ПРОФЕССИОНАЛЬНОГО МОДУЛЯ**

# **4.1. Требования к минимальному материально-техническому обеспечению**

Реализация профессионального модуля предполагает наличие лаборатории информационно-коммуникационных систем и полигона учебных баз практики.

Оборудование лаборатории: рабочее место преподавателя, компьютерные столы, компьютеры, локальная сеть, выход в глобальную сеть, сканер, программное обеспечение профессионального назначения, комплект учебнометодической документации.

Технические средства обучения:

- компьютеры по количеству обучающихся с лицензионным программным обеспечением;
- сервер;
- локальная сеть, модем;
- мультимедийный проектор;
- экран;
- источник бесперебойного питания;
- принтер цветной лазерный;
- принтер черно-белый лазерный;
- сканер;
- интерактивная доска;
- микрофоны;
- наушники;
- программное обеспечение профессионального назначения;
- комплект учебно-методической документации.

Реализация программы профессионального модуля предполагает обязательную учебную практику и производственную практику (по профилю специальности).

#### **4.2. Информационное обеспечение обучения**

# **Перечень рекомендуемых учебных изданий, Интернет-ресурсов, дополнительной литературы**

Основные источники:

- 1. Гохберг Г.С. Информационные технологии: учебник для студентов СПО / Г.С. Гохберг, А.В. Зафиевский, А.А. Короткин. - М.: Издательский центр "Академия", 2014г.
- 2. Синаторов С.В. Информационные технологии: учебное пособие для студентов средних профессиональных учебных заведений. - М.: Альфа-М: ИН-ФРА-М, 2014г.
- 3. Информационные технологии в профессиональной деятельности: учеб. пособие.- М.: ТК Велби, Изд-во Проспект, 2007.-448 с.
- 4. Информационные технологии: Учебник/М.Е. Елочкин, Ю.С. Брановский, И.Д. Николаенко. – М.: Издательство Оникс, 2007.
- 5. Оператор ЭВМ. Практические задания: учеб. Пособие для нач. проф. Образования/Н.В. Струмпе. – М.: Издательский центр «Академия», 2006.
- 6. Михеева Е.В. Информационные технологии в профессиональной деятельности: учеб. пособие для студ. сред. проф. образования. 10-е изд. – М.: Издательский центр «Академия», 2011.
- 7. А. В. Могилев, Л. В. Листрова Технологии обработки текстовой информации. Технологии обработки графической и мультимедийной информации. – С-Петербург: Изд-во БХВ-Петербург. 2010 г.
- 8. Немцова Т.И. Компьютерная графика и web-дизайн. Практикум: учебное пособие для студентов СПО. - М.: ИД "ФОРУМ": ИНФРА-М, 2014г.

Дополнительные источники:

- 1. Практикум по информатике: учеб. пособие для студ. учреждений сред. проф. образования/ Е.В. Михеева.-8-е изд. – М.: Издательский центр «Академия», 2010.
- 2. Практикум по информатике: учебное пособие / В.В. Васильев, Н.В. Сороколетова, Л.В. Хливненко. – М.: ФОРУМ, 2009.
- 3. Сборник задач и упражнений по информатике: учеб. пособие / В.Д. Колдаев, Е.Ю. Павлова; Под ред. Л.Г. Гагариной – М.: ИД «ФОРУМ»: ИНФРА-М, 2007.
- 4. Сборник задач и упражнений по информатике: учеб.пособ./ Под ред. Л.Г. Гагариной – М.: ИД «ФОРУМ»: ИНФРА-М, 2010.
- 5. Угринович Н.Д. Практикум по информатике и информационным технологиям. – М.: БИНОМ. Лаборатория знаний,2006.
- 6. Туркевич Е.И. Самоучитель Adobe Photoshop CS2.- СПб.: БХВ-Петербург, 2007.-386 с.: ил.

Ресурсы сети Internet

- 1. Мультипортал http://www.km.ru
- 2. Интернет-Университет Информационных технологий http://www.intuit.ru/
- 3. Образовательный портал http://claw.ru/
- 4. Свободная энциклопедия [http://ru.wikipedia.org](http://ru.wikipedia.org/)
- 5. http://msdn.microsoft.com/ru-ru/gg638594 Каталог библиотеки учебных курсов

6. http://www.dreamspark.ru/- Бесплатный для студентов, аспирантов, школьников и преподавателей доступ к полным лицензионным версиям инструментов Microsoft для разработки и дизайна

7. Электронная энциклопения KM Wiki [\(http://wiki.km-](http://wiki.km-school.ru/wiki/index.php/Что_такое_мультимедиа)

school.ru/wiki/index.php/Что такое мультимедиа).

- 8. Е.Л. Федотова Информационные технологии и системы Форум, 2009 год.
- 9. «Мультимедиа для всех» статьи И.Р.Куцнецова

[\(http://inftech.webservis.ru/it/multimedia\)](http://inftech.webservis.ru/it/multimedia).

10. «Мультимедийные технологии» лекционный курс. Якушин А.В

[http://www.tula.net/tgpu/resouces/yakushin/html\\_doc/doc08/doc08index.htm](http://www.tula.net/tgpu/resouces/yakushin/html_doc/doc08/doc08index.htm)

#### **4.3. Общие требования к организации образовательного процесса**

Профессиональный модуль изучается параллельно с изучением дисциплин общепрофессионального цикла: «Информационные технологии», «Операционные системы», «Технические средства информатизации», «Архитектура компьютерных систем».

Выполнение практических занятий предполагает деление группы по числу рабочих мест, оборудованных персональным компьютером (не менее 8). В процессе обучения используются различные виды информационнокоммуникационных технологий.

Обязательным условием допуска к учебной практике в рамках профессионального модуля **«Выполнение работ по одной или нескольким профессиям рабочих, должностям служащих»** является освоение учебного материала и выполнение практических работ в полном объёме в рамках МДК.04.01 «Технология создания, обработки и публикации текстовой, мультимедийной информации», МДК.04.02 «Компьютерная графика».

Обязательным условием допуска к производственной практике (по профилю специальности) в рамках профессионального модуля **«Выполнение работ по одной или нескольким профессиям рабочих, должностям служащих»** является освоение учебного материала и выполнение практических работ в полном объёме в рамках МДК.04.01 «Технология создания, обработки и публикации текстовой, мультимедийной информации».

Практика по профессиональному модулю проводится: учебная - в первом и во втором семестрах, производственная (по профилю специальности) - во втором семестре после изучения МДК.04.01, МДК.04.02 и выше указанных общепрофессиональных дисциплин.

Консультации обучающихся проводятся согласно графику консультаций, составленному учебным заведением.

Текущий контроль освоения содержания МДК.04.01, МДК.04.02 осуществляется в форме тестовых заданий, структурирования учебного материала, выполнения практических заданий.

#### **4.4. Кадровое обеспечение образовательного процесса**

Требования к квалификации педагогических (инженерно-педагогических) кадров, обеспечивающих обучение по междисциплинарному курсу (курсам): наличие высшего профессионального образования, соответствующего профилю

23

модуля и специальности 09.02.03 «Программирование в компьютерных системах».

Требования к квалификации педагогических кадров, осуществляющих руководство практикой:

инженерно-педагогический состав: дипломированные специалисты– преподаватели междисциплинарных курсов, а также преподаватели общепрофессиональных дисциплин: «Операционные системы», «Информационные технологии».

### **5. КОНТРОЛЬ И ОЦЕНКА РЕЗУЛЬТАТОВ ОСВОЕНИЯ ПРО-ФЕССИОНАЛЬНОГО МОДУЛЯ (ВИДА ПРОФЕССИОНАЛЬНОЙ ДЕЯ-ТЕЛЬНОСТИ)**

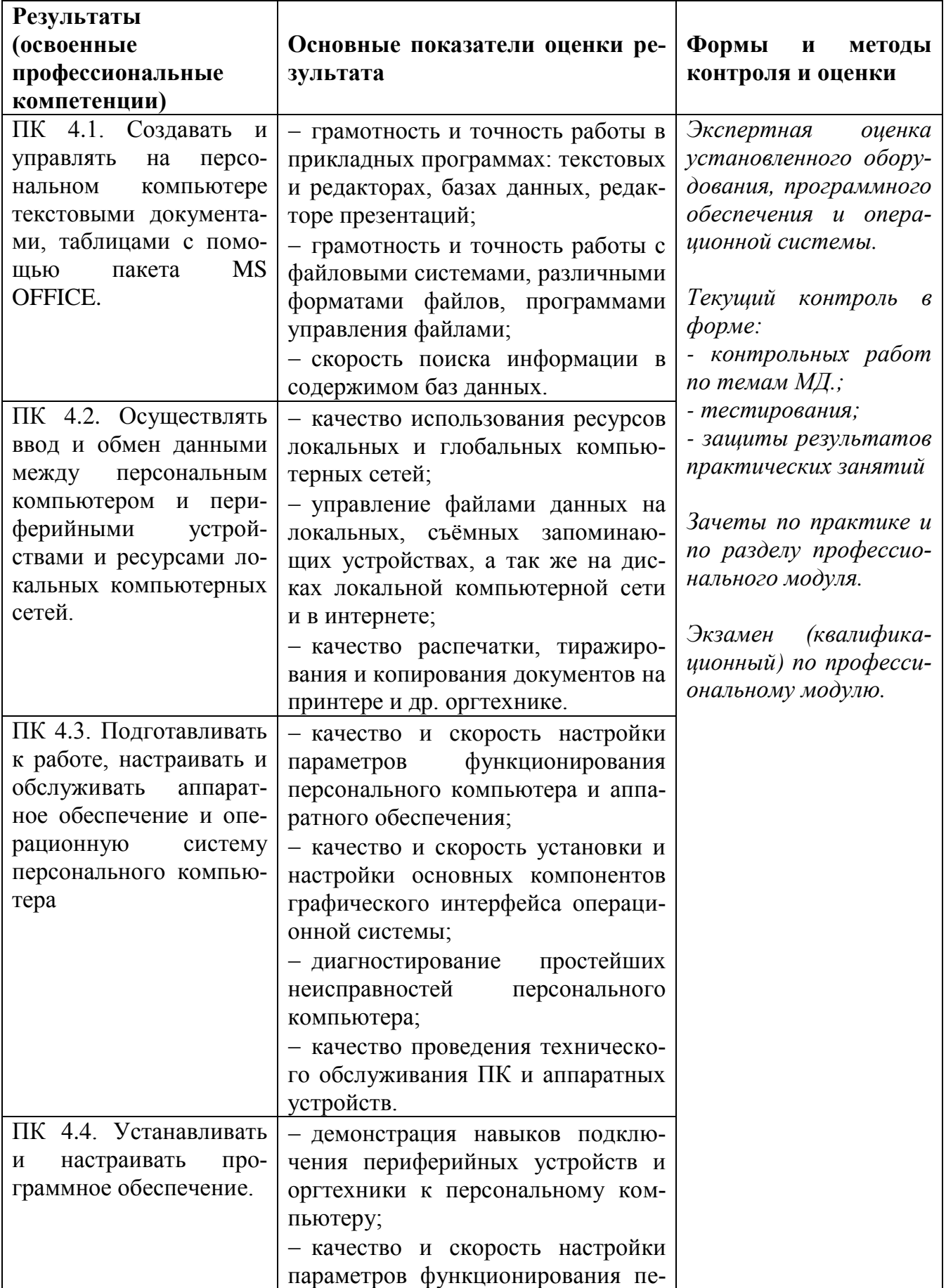

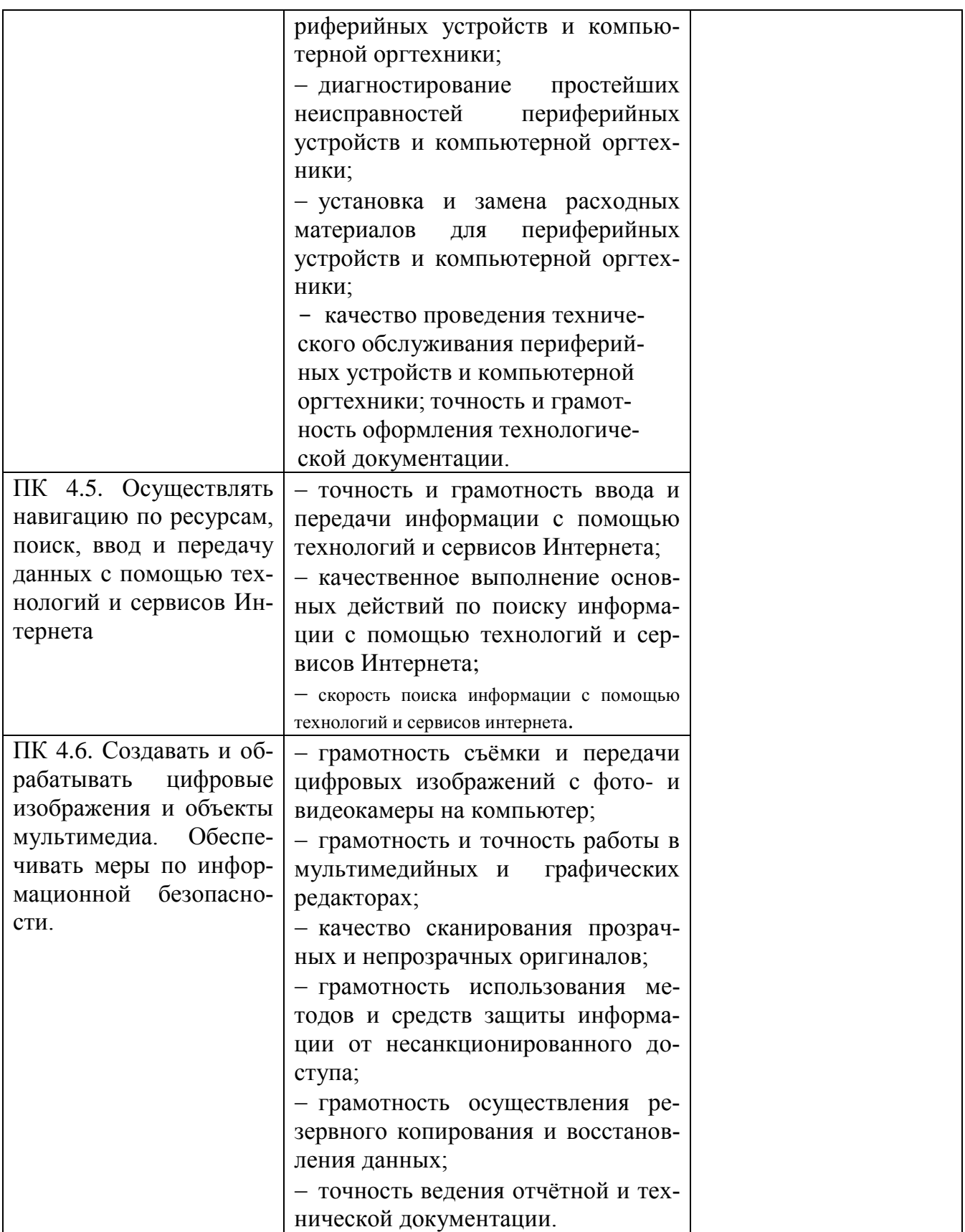

Формы и методы контроля и оценки результатов обучения должны позволять проверять у обучающихся не только сформированность профессиональных компетенций, но и развитие общих компетенций и обеспечивающих их

умений.

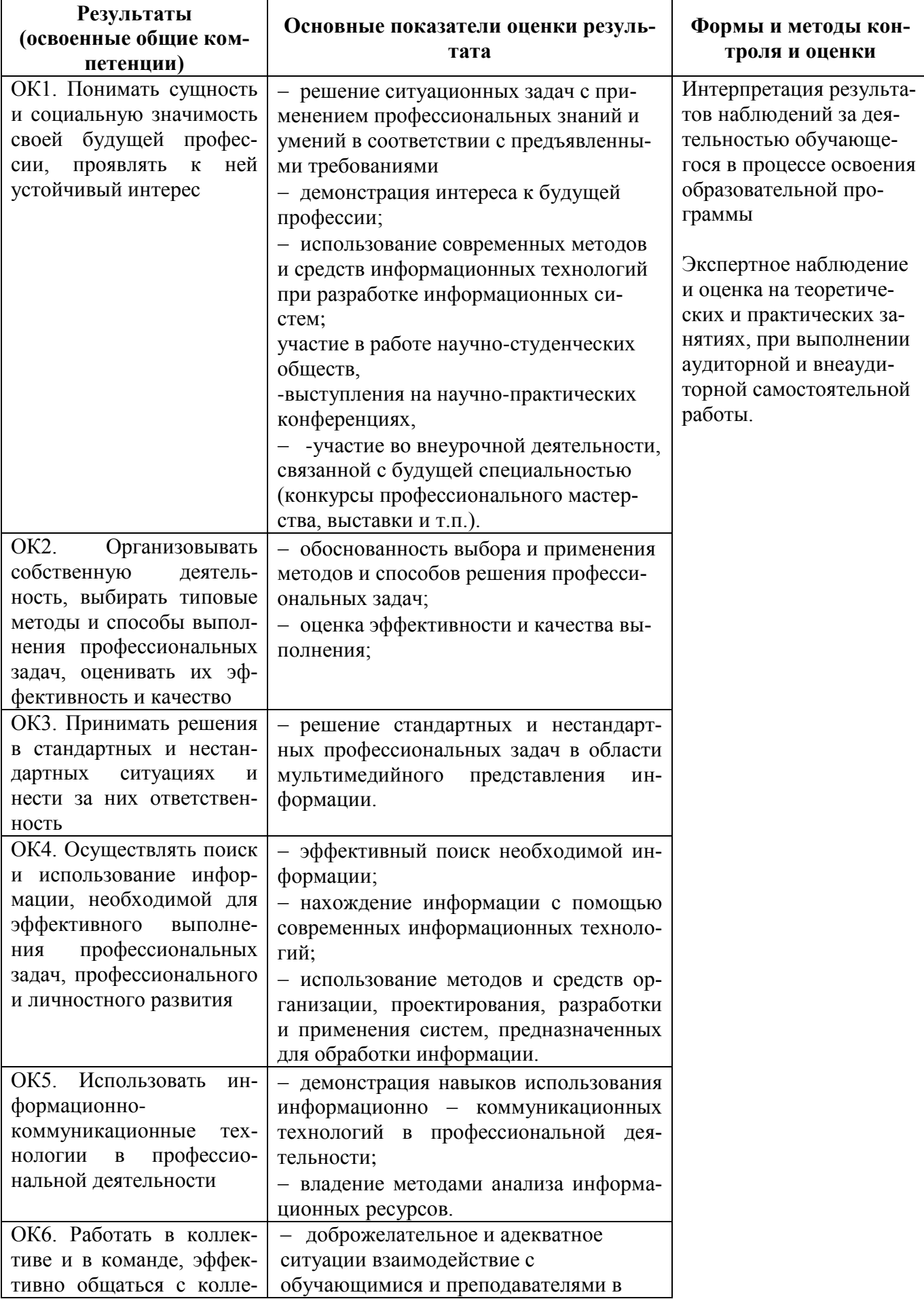

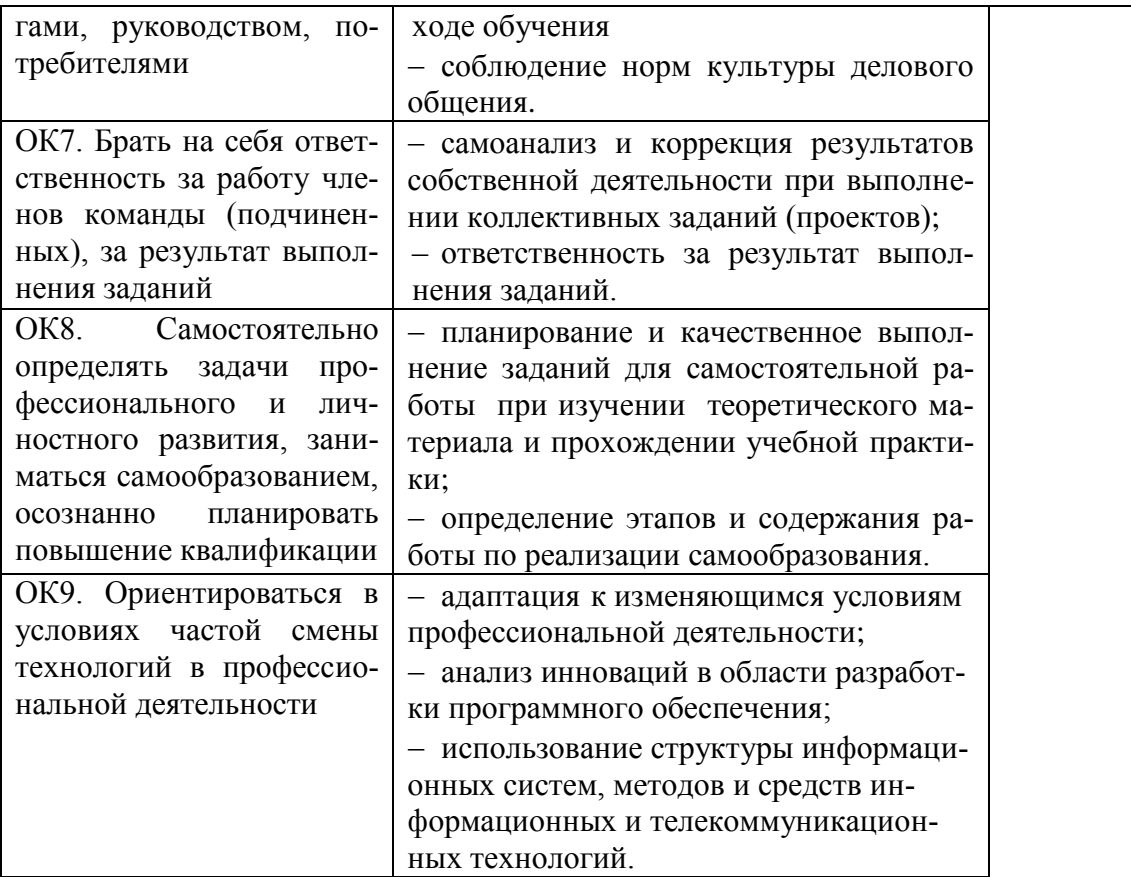